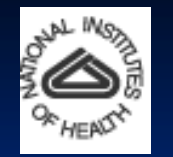

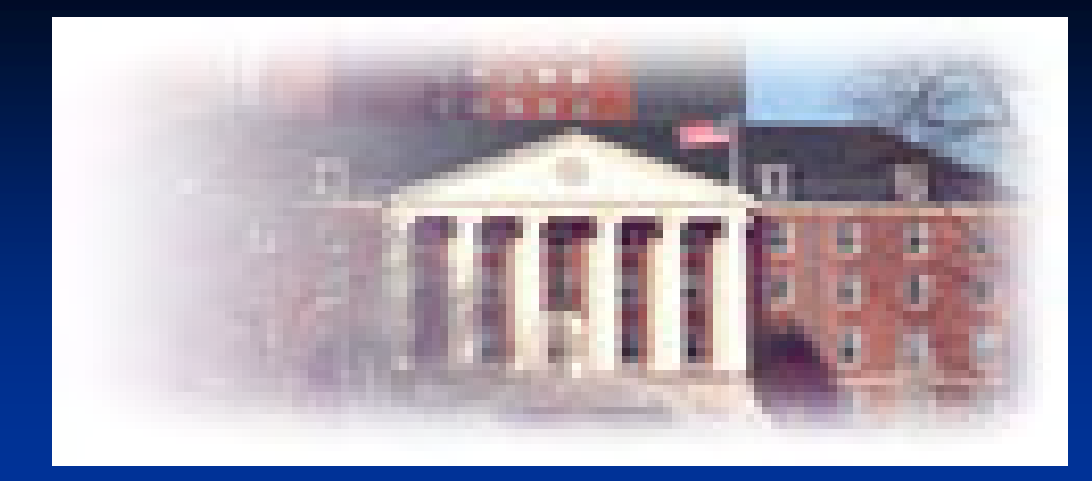

#### **NIH FUNDING OPPORTUNITIES**

- **Leslie Cooper, RN BSN MPH PhD Leslie Cooper, RN BSN MPH PhD**
- $\mathbb{R}^2$ **CAPTAIN, USPHS CAPTAIN, USPHS**
- $\blacksquare$ **NIH/NCI/CRCHD NIH/NCI/CRCHD**
- $\mathcal{A}$ **& Mark Swieter, PhD NIH/NIDA & Mark Swieter, PhD NIH/NIDA**
- $\mathbb{R}^2$ **Department of Defense Department of Defense**
- $\mathcal{L}$ **Prostate Cancer Research Program Meeting**
- $\mathbb{R}^2$ **Atlanta, GA 8/2007 Atlanta, GA 8/2007**

### **Outline**

#### ■ National Institutes of Health

**Overview of the funding structure and** mechanisms within the NIH

**Next Steps** 

## National Institutes of Health

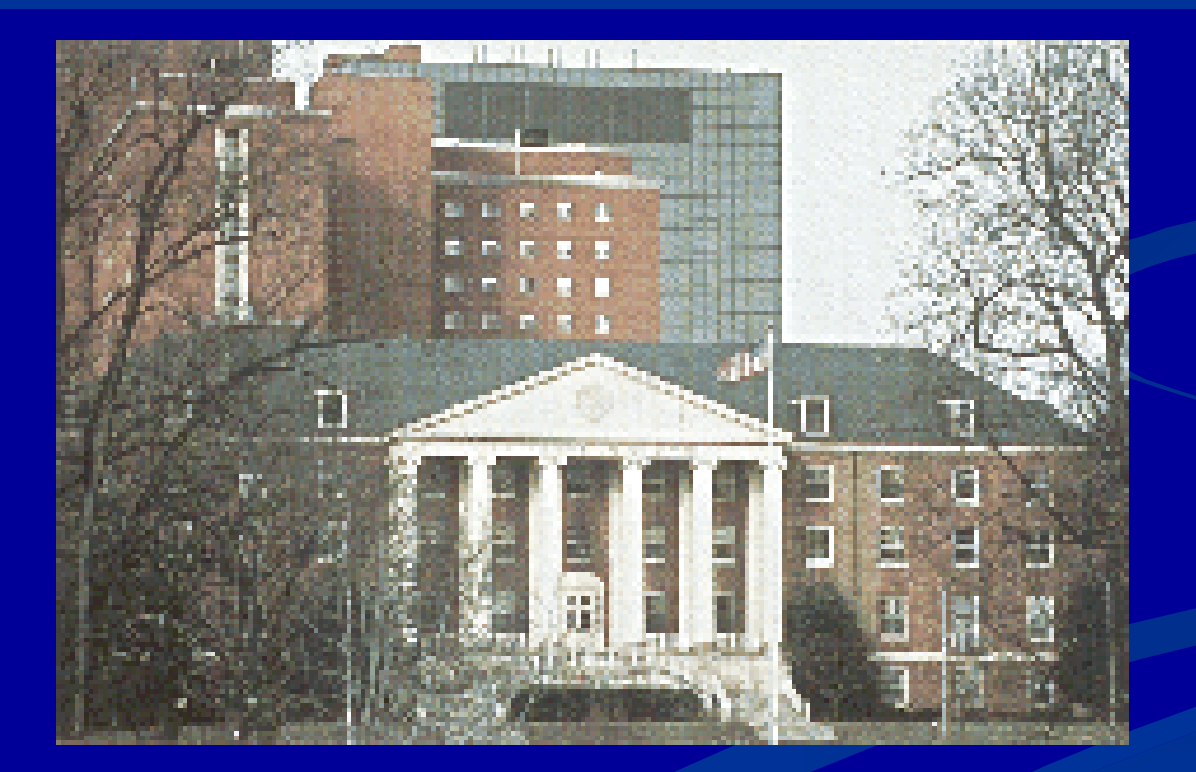

**Much of the biomedical research in the United States is supported by the Federal Government, Primarily the National Institutes of Health (NIH)**

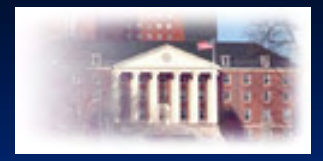

The NIH

- **26 institutes and centers (ICs)** with distinct disease mission and administrative autonomy
- **Common NIH mechanisms** available, but not required of ICs
- **Unique programs** offered by ICs
- **Grantees are institutions**, not individuals
- **Common review criteria and system**

### National Institutes of Health

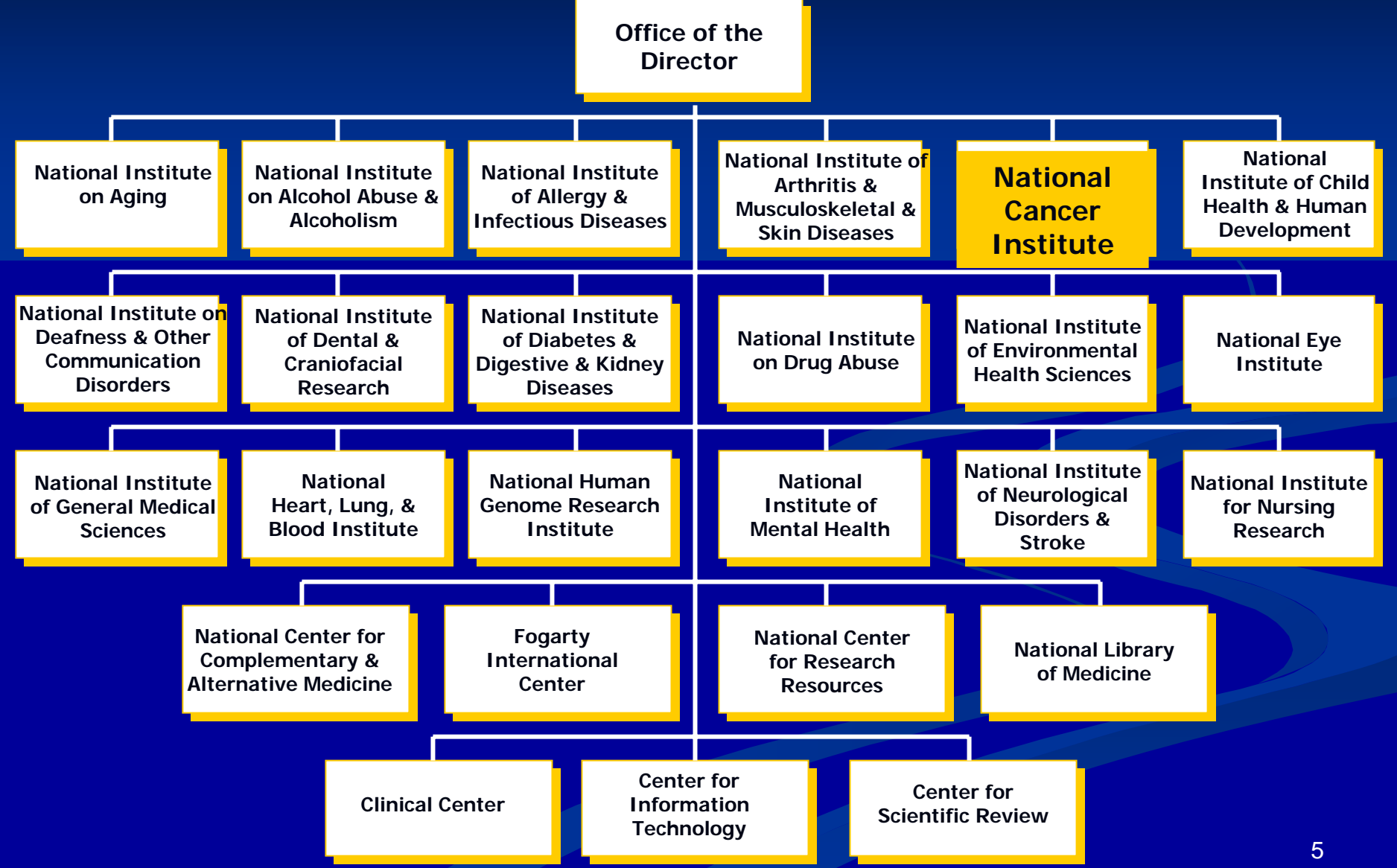

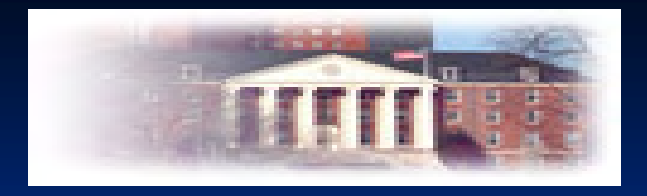

#### The National Institutes of Health

- **Primary mission -** uncover new knowledge that will lead to improved health outcomes **Research** is primary activity (not service, demonstrations, or evaluations)
- **Research training and health information dissemination** are other key activities

#### **Become Familiar with NIH Become Familiar with NIH**

- Become knowledgeable about research and researcher development activities at NIH but particularly the ICs that support work related to your interest
- $\blacksquare$  Read the Institutes web pages
- **I** Identify and get to know some key program officials **at the ICs at the ICs**

 $\mathbb{R}^2$ **Prepare a short concept paper** (1-5 pages) on your research ideas. Determine the feasibility of your first choice mechanism given your research objectives, experience and resources If no research experience, consider RO3 If using RO1, may need to collaborate Explore the Research Supplement Program

#### **The Grant Process: from the Inside Out The Grant Process: from the Inside Out**

#### Let's Get Started

# *The IDEA! The IDEA!*

**eg** 

*Where it all starts… Where it all starts…*

# **The SCIENCE The SCIENCE The SCIENCE**

- **Select a fundamental question**
- **Transform idea(s) into an exciting story story**
- **Build confidence Build confidence Build confidence**
- $\bigcirc$ **Build enthusiasm Build enthusiasm Build enthusiasm**

#### **Writing - General Writing Comments Comments Comments General General**

- **Have a good story**
- **Investigate a significant issue in science Investigate a significant issue in science Investigate a significant issue in science**
- $\bigcirc$ **Use clear and plain language Use clear and plain language Use clear and plain language**
- **Propose a feasible project Propose a feasible project Propose a feasible project**
- $\bigcirc$ **<b>Build enthusiasm about project**
- **Be concerned about "packaging"**

### **KEY MEMBERS KEY MEMBERS**

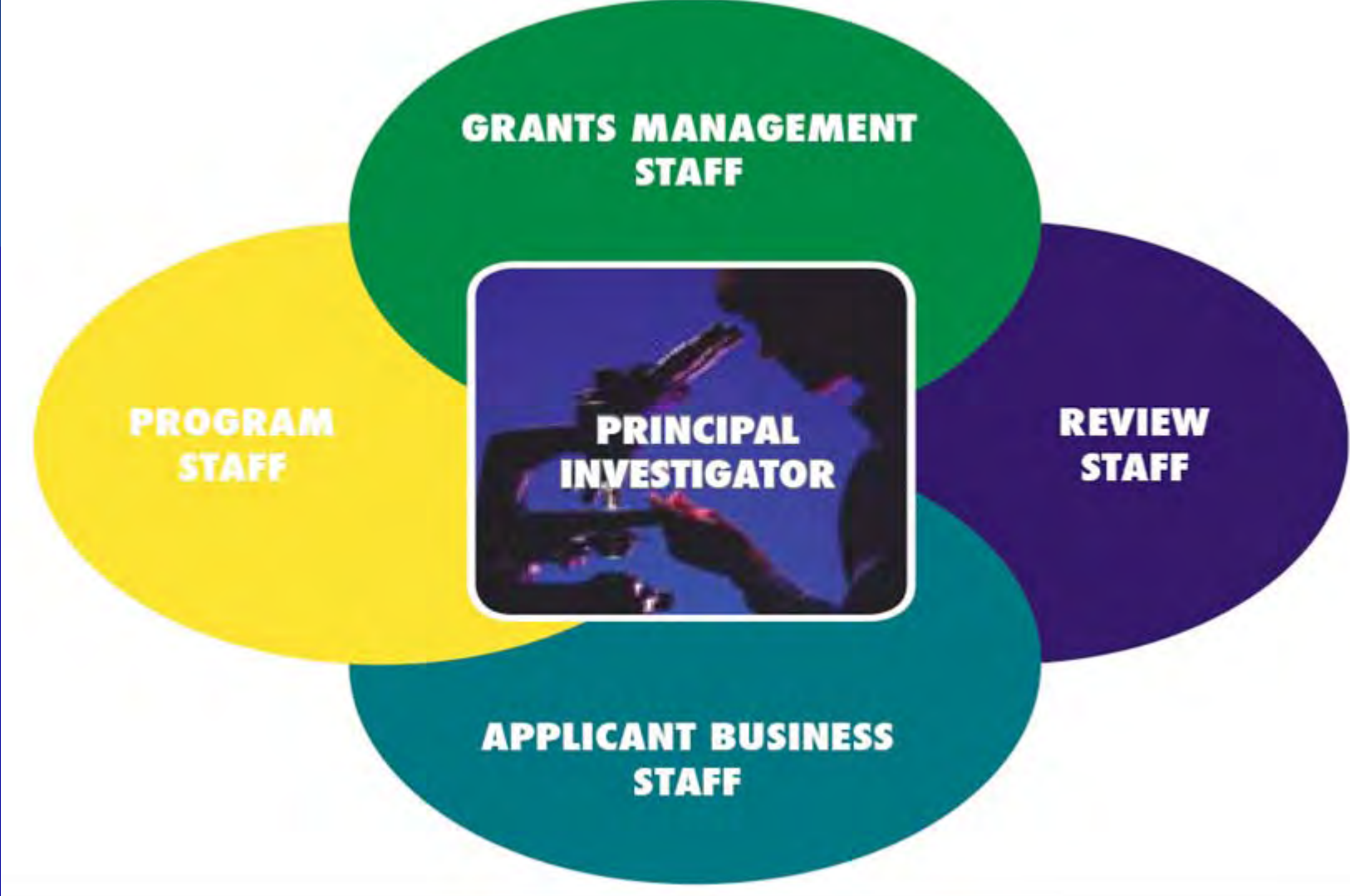

# Know the Alphabet Soup for the **IC You are Interested In: IC You are Interested In:**

**and" P "s, " R "s, " U "s, " F "s, " K "s, " T "s,**  and other mechanisms such as "SBIR **"s**

# **Research Project Grants Research Project Grants Within NCI**

- **Several Types of Mechanisms:**
- 1. Research Project Grants (P01, R01, R03, R21, R33, R37, R41, R42, R43, R44, R55, R56, U01, U19, U43, and the U44
- 2. Cancer Centers and Specialized Programs of 2. Cancer Centers and Specialized Programs of Research Excellence (P20, P50, P30, U54) Research Excellence (P20, P50, P30, U54)

# **Research Project Grants Research Project Grants Within NCI (cont)**

 $\blacksquare$  Other Research Grants (K01, K05, K07, K08, K12, K22, K23, K24, K25, K30, R13, R15, R24, R25, S06, T09, U09, U10, U13, U24, U56) R25, S06, T09, U09, U10, U13, U24, U56)

**The Training Grants (F31, F32, F33, T32, T36)** 

# **SPECIAL MECHANISM SPECIAL MECHANISM**

- **Diversity Awards Diversity Awards Links and Contract Contract** – designed to promote diversity in health related research (Postdoc, Graduate Research, Post-Bac, Post Master's, Undergraduate Students, High School Students, and Individuals with Disabilities
- **Reentry Supplements**
- $\blacksquare$  Travel Awards  $\blacksquare$ – support travel of minority students to attend American Association for Cancer Research (AACR) meetings
- $\blacksquare$  And more....

# **Special Mechanisms Special Mechanisms**

#### ■ SBIR's – – R43, R44

#### ■ STTR's – – R41, R42

### Crude Career Development Proxy Timeline

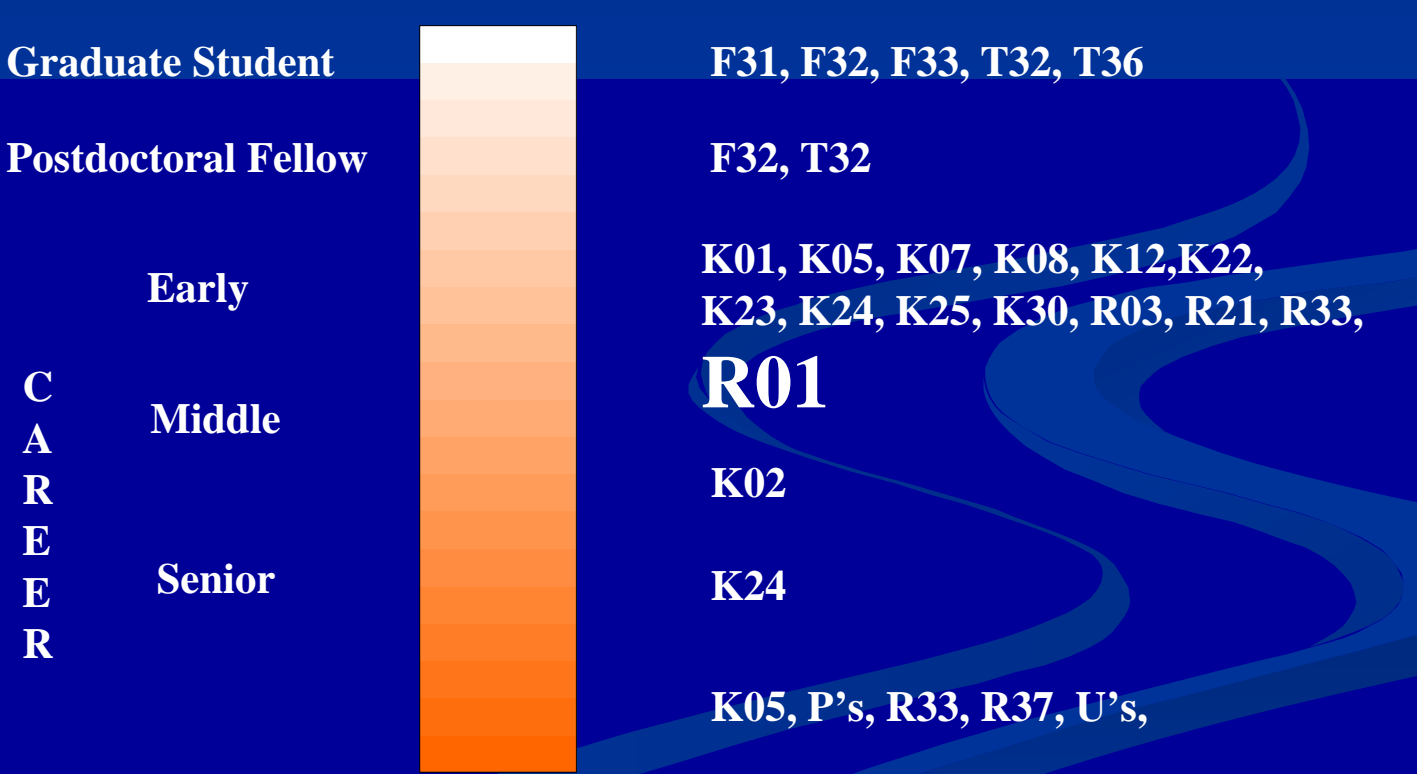

G<sub>1</sub>

#### **Read the PAs and RFAs Read the PAs and RFAs**

 $\blacksquare$  Explain the purpose, eligibility, objectives  $\blacksquare$  Identify the mechanism(s) to be used **Provide application receipt dates List participating ICs Give review criteria**  $\blacksquare$  May give some background and source material material

## **PA vs. PAR PA vs. PAR's vs. RFA s vs. RFA**

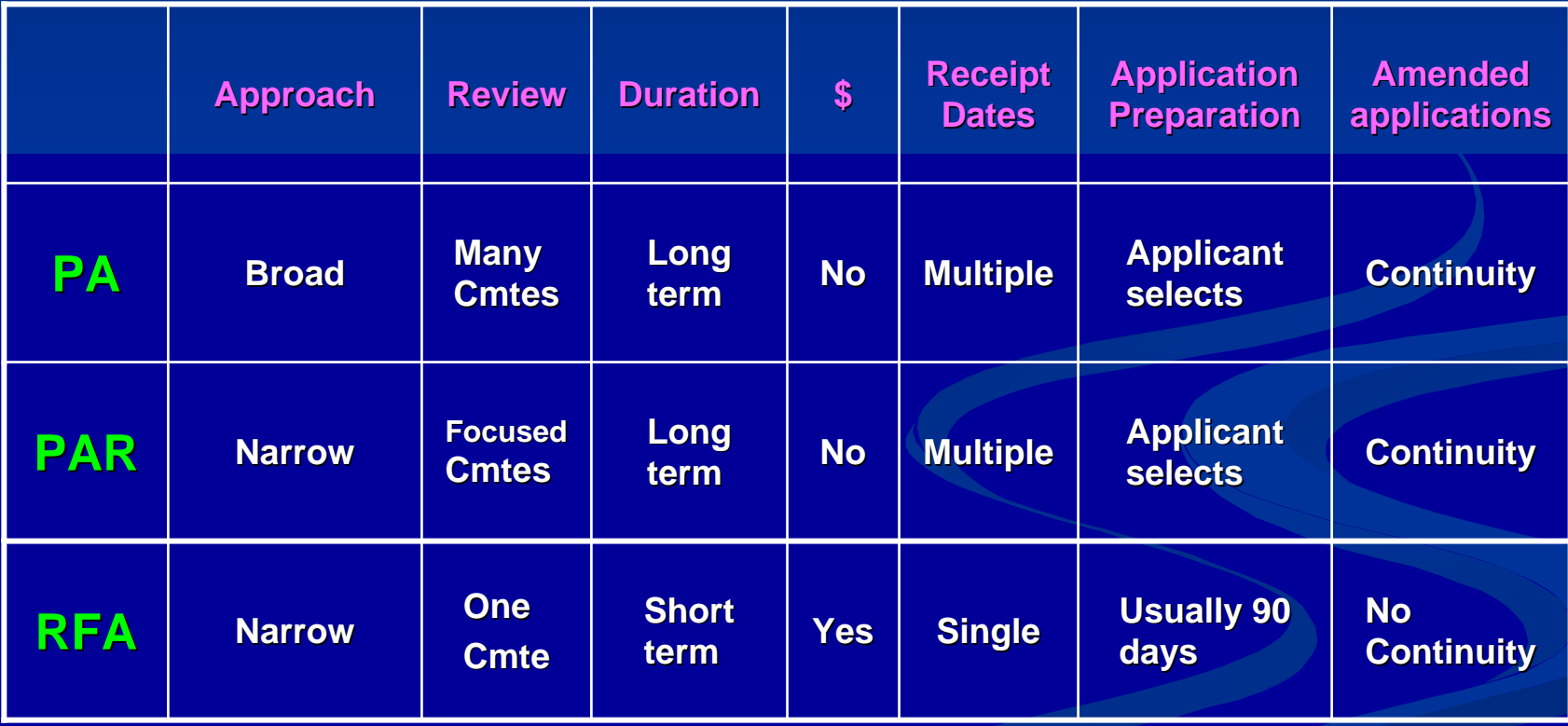

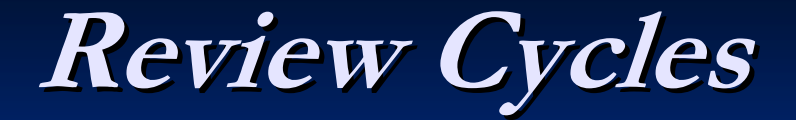

#### Jan Feb Mar Apr May Jun Jul Aug Sep Oct Nov Dec

x x x x x x

#### Application Receipt Dates

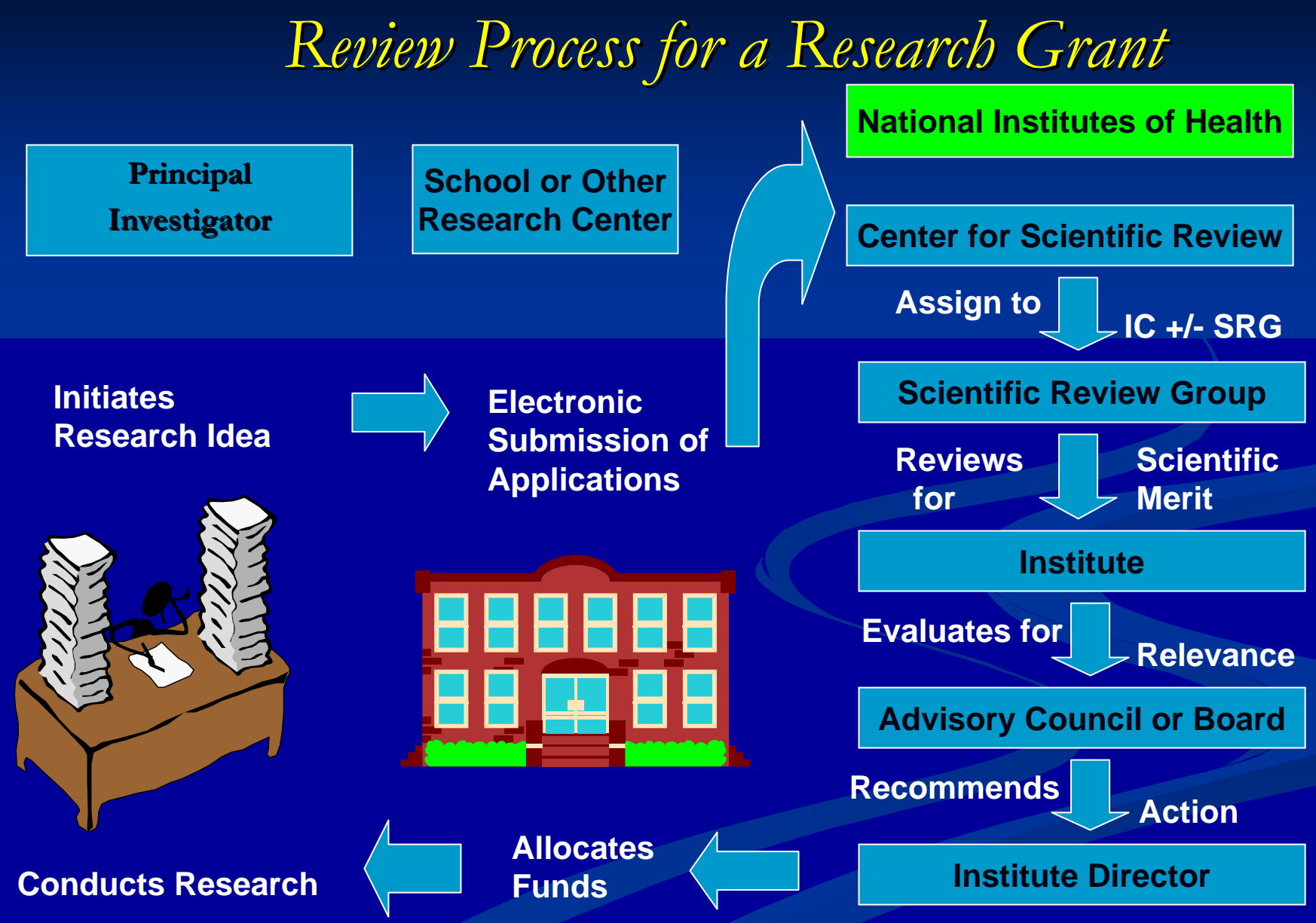

# **Seize the Opportunities Seize the Opportunities**

- $\blacksquare$  Know who will likely review your application  $\blacksquare$  Never submit an application without conferring with IC program official
- $\blacksquare$  Very competitive, but not impossible to be funded the first time around
- $\blacksquare$  Cultivate a strong support system that understands the process

#### **Important Steps to Remember Remember**

- **I** Identify your research question
- $\blacksquare$  Review the literature
- $\blacksquare$  Modify your question, if needed
- **Contact a NIH staff person to begin early discussions,** within the IC of interest to you
- (Optional) Submit a concept paper (<5 pages) for (Optional) Submit a concept paper (<5 pages) for feedback. Modify as needed. Resubmit.
- **Discuss possible funding mechanisms**
- **Prepare your application**
- Have others to critique before submitting to NIH

*Review of Research Grants Review of Research Grants*

### **REVIEW CRITERIA:**

- $\bullet$  **Significance**
- **•** Approach
- $\bullet$  Innovation
- $\bullet$  **Investigator**
- $\bullet$  Environment

# *Review Criteria (continued) Review Criteria (continued)*

- $\mathbb{R}^2$ **Significance:** Does the study address an important **problem? How will scientific knowledge be advanced? problem? How will scientific knowledge be advanced?**
- $\mathcal{L}$  **Approach: Approach: Are design and methods well Are design and methods well-developed and developed and appropriate? Are problem areas addressed? appropriate? Are problem areas addressed?**
- $\blacksquare$ **Innovation:** Are there novel concepts or approaches? Are **the aims original and innovative? the aims original and innovative?**
- $\mathbb{R}^2$ **Investigator: Investigator: Is the investigator appropriately trained? Is the investigator appropriately trained?**
- П **Environment:** Does the scientific environment contribute to the probability of success? Are there unique features of the **scientific environment? scientific environment?**

#### **HELPFUL HINTS FOR YOU HELPFUL HINTS FOR YOU**

- What, why, and how? What will be learned? What, why, and how? What will be learned?
- $\blacksquare$  Discuss ideas with Institute staff
- **Read application form**  it contains useful information
- Get Help -- Mentors, Collaborators, let colleagues review and critique drafts of your application
- $\blacksquare$  Be neat -- appearances count late at night
- Use proper font; observe margins, page limits -- no end runs in appendix
- **Follow directions**

# **When Preparing an Application Application**

- $\blacksquare$  Read instructions
- Never assume that reviewers "will know what you mean"
- Don't write your application for the "Specialist"
- $\blacksquare$  Refer to literature thoroughly
- **State rationale of proposed investigation**
- **Include well-designed tables and figures**
- **T Present an organized, lucid write-up**
- **Obtain pre-review from faculty who know and don't** know anything about your research field

## *Common Problems in Applications Common Problems in Applications*

- **Lack of new or original ideas Lack of new or original ideas**
- $\Box$ **Absence of an acceptable scientific rationale Absence of an acceptable scientific rationale**
- **Lack of experience in the essential methodology Lack of experience in the essential methodology**
- **Questionable reasoning in experimental approach Questionable reasoning in experimental approach**
- **Uncritical approach Uncritical approach**
- **Diffuse, superficial, or unfocused research plan Diffuse, superficial, or unfocused research plan**
- **Lack of sufficient experimental detail Lack of sufficient experimental detail**
- **Lack of knowledge of published relevant work Lack of knowledge of published relevant work**
- ٩ **Unrealistically large amount of work Unrealistically large amount of work**
- **T Uncertainty concerning future directions Uncertainty concerning future directions**

### **Human Subjects Research: Human Subjects Research: Requirements for Grant Applicatio**

- IRB approval prior to review not required IRB approval prior to review not required **Plans for inclusion of gender/minorities** including outreach activities
- Plans for inclusion of children in research Plans for inclusion of children in research
- $\blacksquare$  Data safety and monitoring plans for clinical trials
- **Failure to address Human Subjects** 
	- Return grant application without review **Lower priority score**

# *electronic Research Administration electronic Research Administration (eRA) Commons (eRA) Commons*

http://commons.era.nih.gov

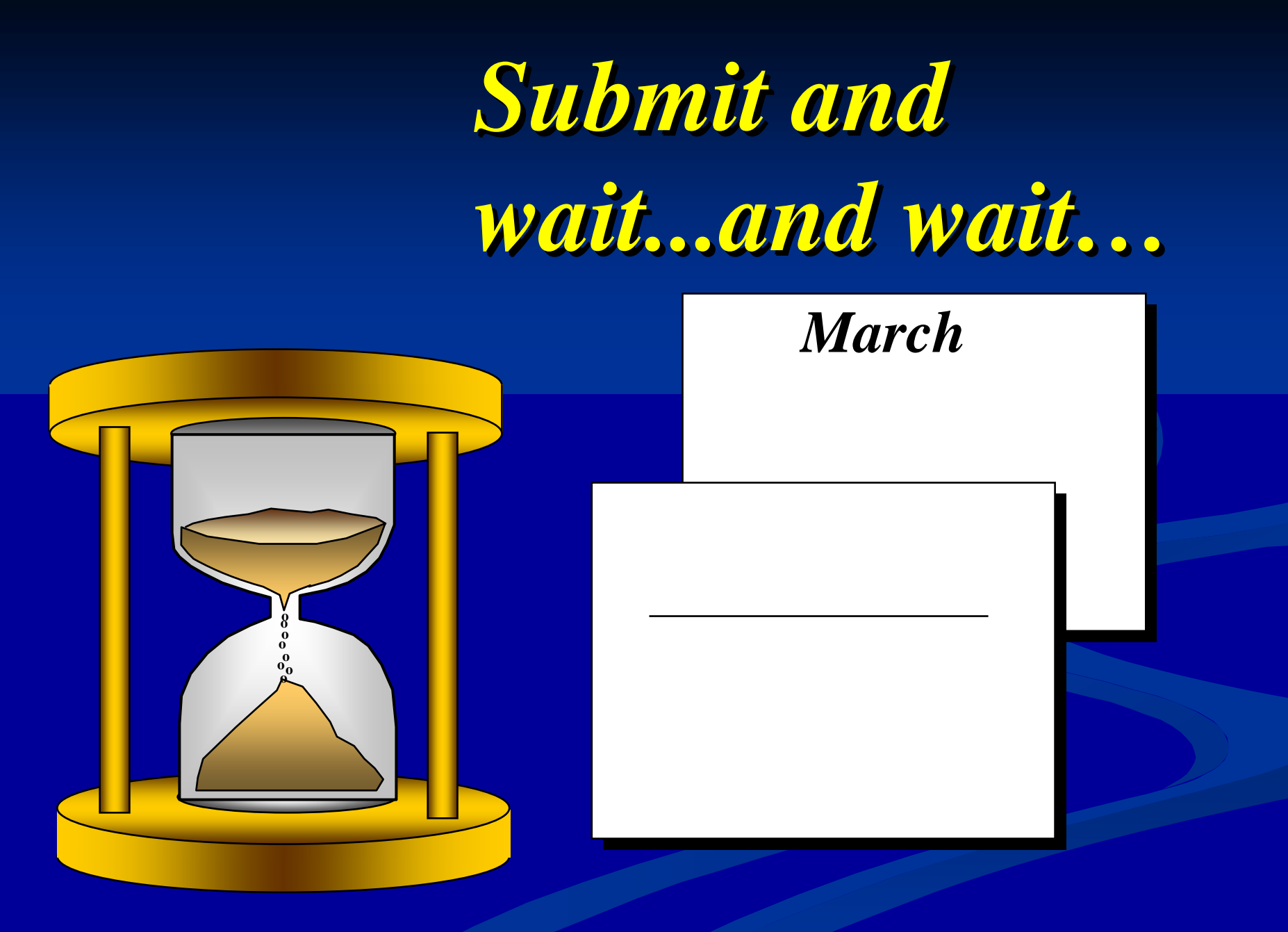

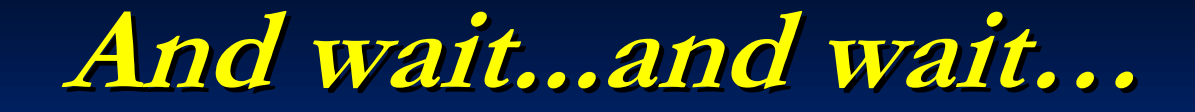

#### **HOWEVER, Feel Free to Contact Your PROGRAM DIRECTOR PROGRAM DIRECTOR – ANYTIME ANYTIME**

**NE ARE HERE TO WORK WITH YOU!!!!** 

#### **Follow-up with NIH up with NIH-PD**

**Review your Summary Statement Prepare to be funded or if needed prepare to** Revise and Re-Submit

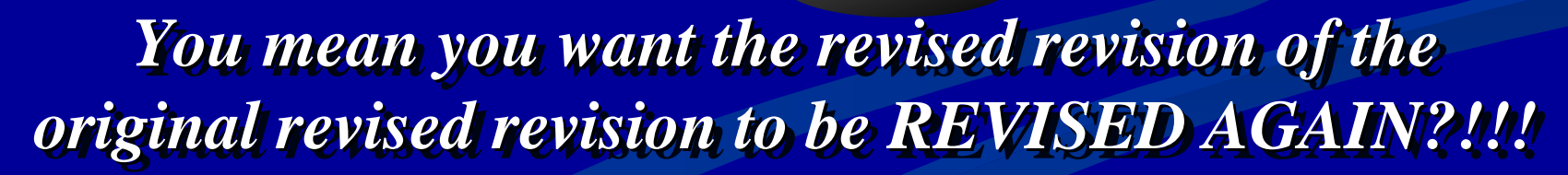

 $Z_{\rm M}$ 

#### *Grant Process @ NIH Grant Process @ NIH*

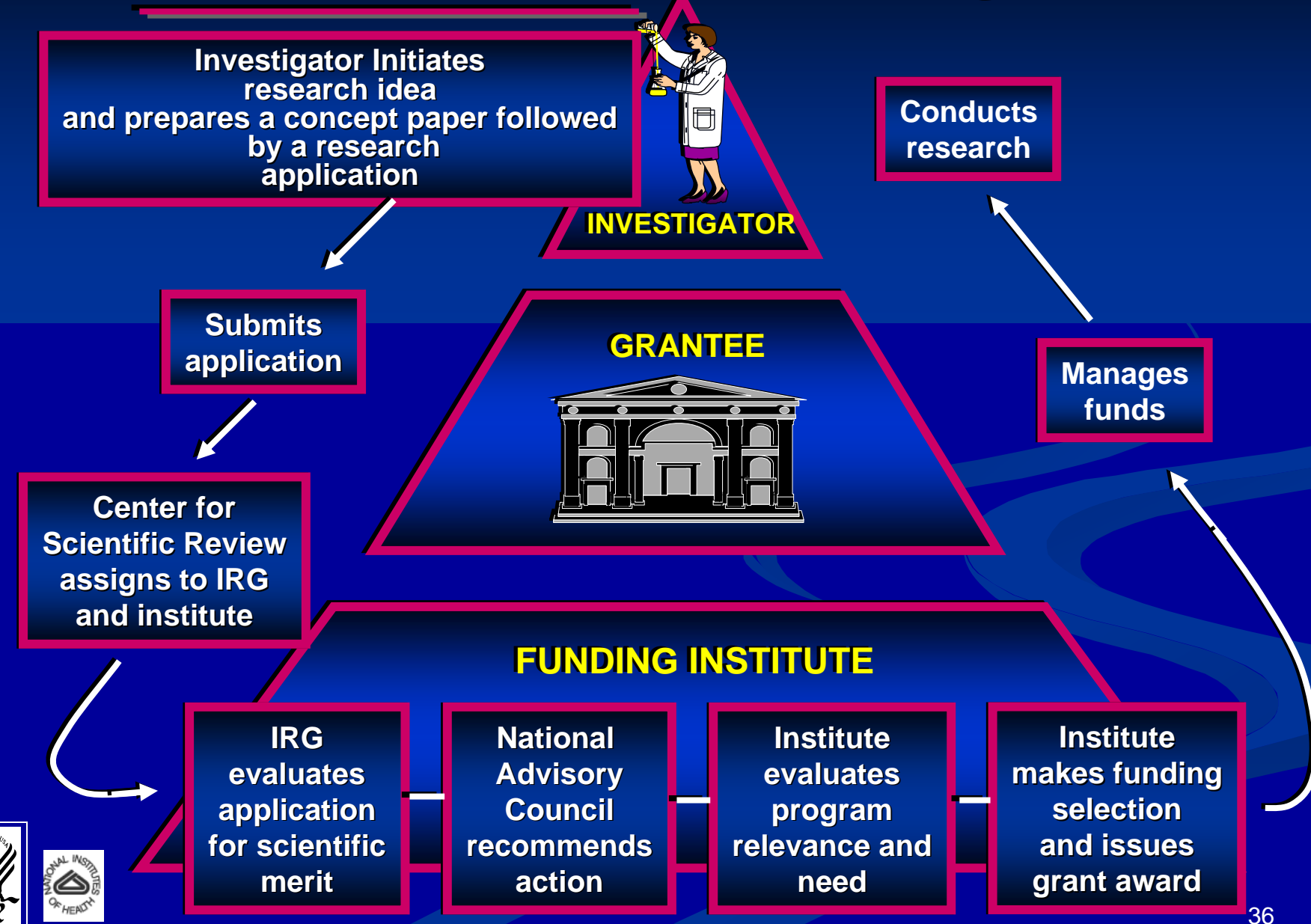

# *Where to Find Information Where to Find Information*

#### $\overline{\phantom{0}}$ OER website [\(http://grants1.nih.gov/grants/oer.htm](http://grants1.nih.gov/grants/oer.htm))

- **The NIH Guide** 
	- **Program Announcements (PA) Program Announcements (PA)**
	- **Requests for Applications (RFA) Requests for Applications (RFA)**
	- **Notices Notices**
- $\blacksquare$  Application forms and instructions
- $\mathbb{R}^2$ ■ CSR website [\(http://www.csr.nih.gov](http://www.csr.nih.gov/))
	- **SRG** Structures and Rosters (**http://era.nih.gov/roster/index.cfm**)
- $\blacksquare$ Institute websites [\(http://www.nida.nih.gov](http://www.nida.nih.gov/))
	- $\overline{\phantom{0}}$  $\blacksquare$  Institute-specific PAs and RFAs
	- $\overline{\phantom{0}}$ Institute Divisions and Offices
	- **SRG** Structures and Rosters (**http://era.nih.gov/roster/index.cfm**)

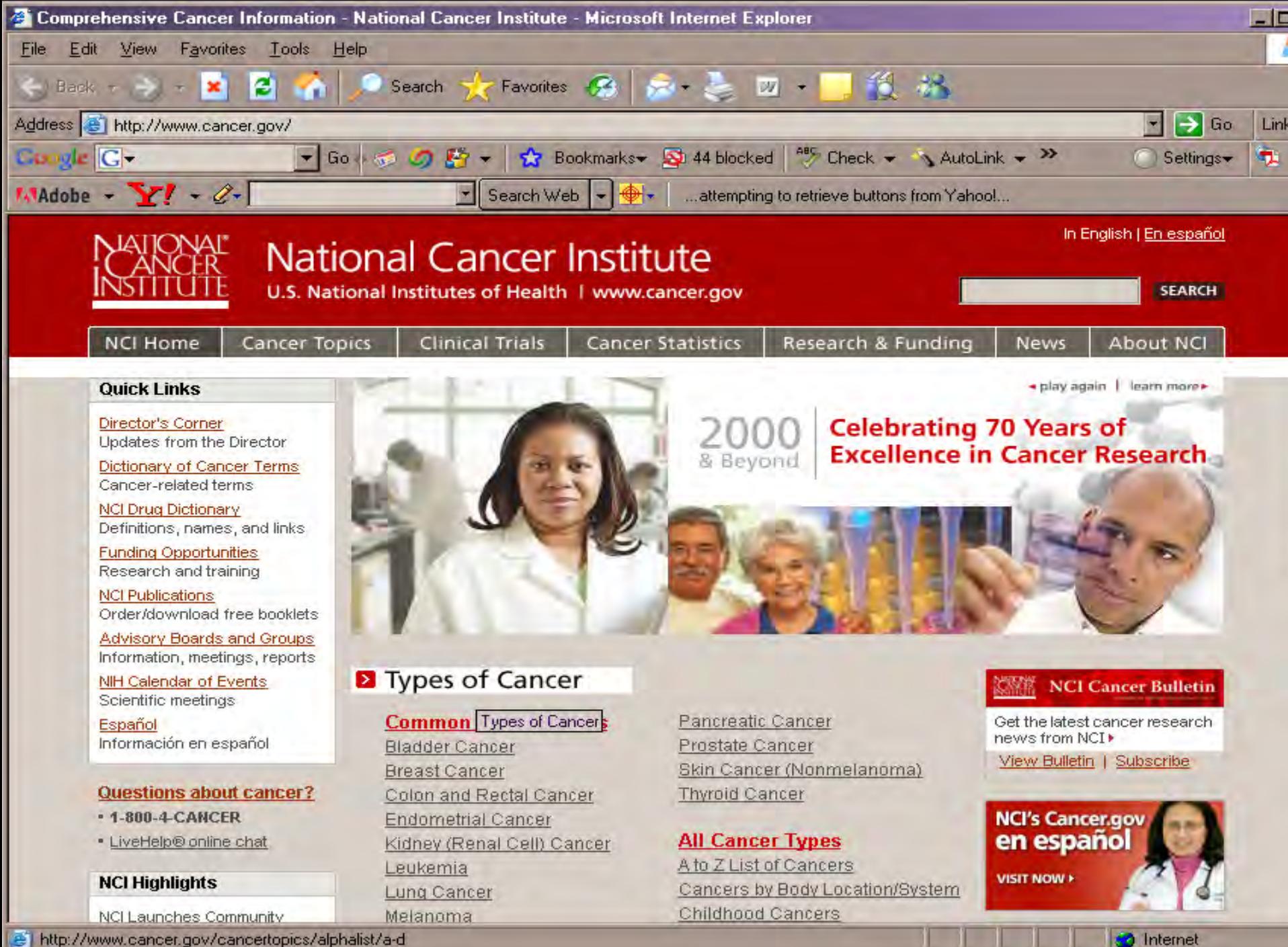

http://www.cancer.gov/cancertopics/alphalist/a-d

## Cancer Tools & Resources for Researchers

- SEER and the SEER-Medicare Linked Database
- <u>[http://seer.cancer.gov](http://seer.cancer.gov/)</u>
- National Health Interview Survey (NHIS) Cancer Control Supplement
- <http://appliedresearch.cancer.gov/surveys/nhis/>
- Current Population Survey Tobacco Use Supplement
- <http://riskfactor.cancer.gov/studies/tus-cps/>

![](_page_38_Picture_7.jpeg)

# Cancer Tools & Resources for Researchers (Cont)

- Health Services Research Consortia: e.g., HMO Cancer Research Network – <u>[http://crn.cancer.gov](http://crn.cancer.gov/)</u>
- Health Information National Trends Survey
- –– <u>[http://hints.cancer.gov](http://hints.cancer.gov/)</u>
- Cancer Control PLANET
- <u>[http://cancercontrolplanet.cancer.gov](http://cancercontrolplanet.cancer.gov/)</u>

![](_page_39_Picture_6.jpeg)

![](_page_39_Picture_7.jpeg)

## **MUST HAVE!!!!!! MUST HAVE!!!!!!**

THE NATIONAL CANCER INSTITUTE PRESENTS

**Everything You Wanted to Know About the NCI** 

# GRANTS<br>PROCESS

**But Were Afraid** to Ask

**U.S. DEPARTMENT OF HEALTH AND HUMAN SERVICES** National Institutes of Health National Cancer Institute

#### **CRCHD Tools & Resources for Researchers CRCHD Tools & Resources for Researchers**

#### *New* CRCHD Web site

- п [http://crchd.cancer.gov](http://crchd.cancer.gov/)
- п  $Nov$  2006 launch
- $\mathbb{R}^2$  $>$ 3200 Web visits in Dec/Jan

П Cancer health disparities (CHD) information for scientists, practitioners, patients, and public

![](_page_41_Picture_6.jpeg)

#### $\blacksquare$ **E** CRCHD Cancer Disparities E-Bulletin

- П <http://crchd.cancer.gov/news/ebulletin.html>
- П Oct 2006 launch
- П Monthly;  $>1000$  subscribers
- $\blacksquare$ Current CHD research/training/funding

information for scientists and practitioners

![](_page_41_Figure_13.jpeg)

#### **CRCHD Tools & Resources for Researchers con CRCHD Tools & Resources for Researchers con' t**

**Brochures**  $\blacksquare$  CRCHD, CNP, SPN  $\blacksquare$  CURE, MI/CCP

 $\blacksquare$ 

![](_page_42_Picture_2.jpeg)

 $\blacksquare$ Special Populations Network (SPN) Monograph in CANCER

 $\blacksquare$ ■ <u>http://www3.interscience.wiley.com/cg</u>i-bin/jissue/113386997

![](_page_42_Picture_5.jpeg)

#### **CRCHD Tools & Resources for Researchers CRCHD Tools & Resources for Researchers**

*New* CRCHD Web site ■ <u>[http://crchd.cancer.gov](http://crchd.cancer.gov/)</u>

![](_page_43_Picture_2.jpeg)

**E** CRCHD Cancer Disparities E-Bulletin http://crchd.cancer.gov/news/ebulletin.html <http://crchd.cancer.gov/news/ebulletin.html>

- $\mathbb{R}^2$ **Brochures** 
	- $\overline{\phantom{0}}$ CRCHD, CNP, SPN, П CURE, MI/CCP

![](_page_43_Picture_6.jpeg)

![](_page_43_Picture_7.jpeg)

![](_page_43_Picture_8.jpeg)

**SPECIAL THANKS** to MY: NIH Colleagues, NIH Colleagues, NIH Webmaster, and Others for **Sharing Their Slides** 

### For More Information

Leslie C. Cooper, PhD, MPH, BSN, RN CAPTAIN/USPHS Nurse Epidemiologist NIH/NCI/CRCHD/HPB 6116 Executive Blvd., Suite 602 Rockville, MD 20852-8341 V: 301-402-5557 F: 301 -435 -9225  $E:$   $lc58q@nih.gov$